, tushu007.com

## $<<$  the set of the set of the set of  $>>$

 $<<$   $>>$ 

- 13 ISBN 9787030109019
- 10 ISBN 7030109015

出版时间:2002-10

页数:241

字数:385000

extended by PDF and the PDF

http://www.tushu007.com

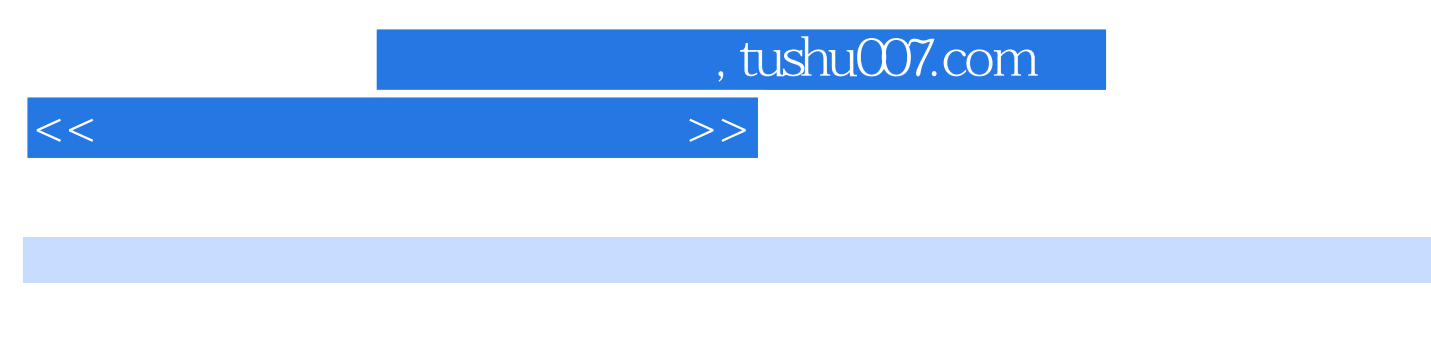

DOS Windows offce 2000 FoxPro FoxPro 26

, tushu007.com

## $<<$  the set of the set of the set of the set of the set of the set of the set of the set of the set of the set of the set of the set of the set of the set of the set of the set of the set of the set of the set of the set

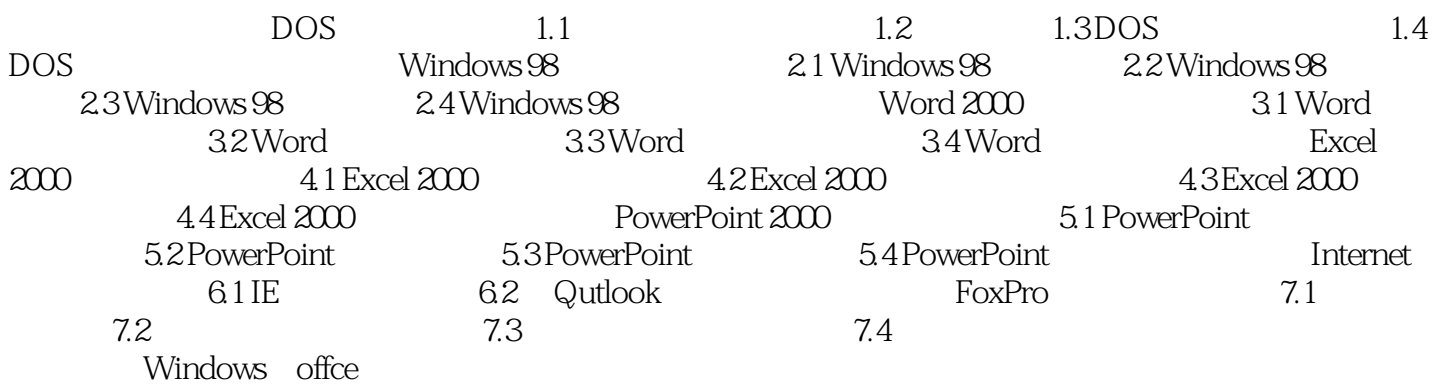

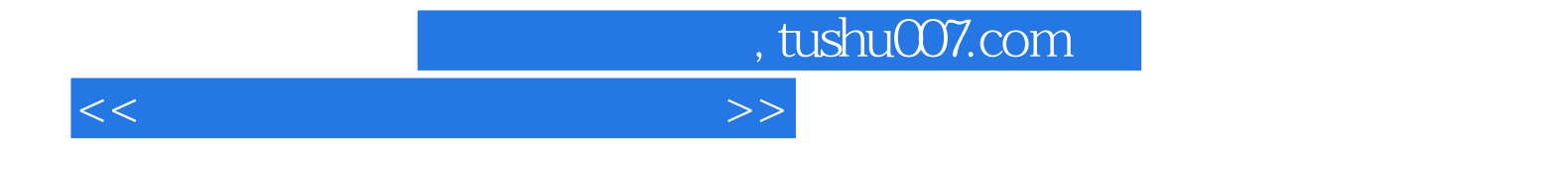

本站所提供下载的PDF图书仅提供预览和简介,请支持正版图书。

更多资源请访问:http://www.tushu007.com